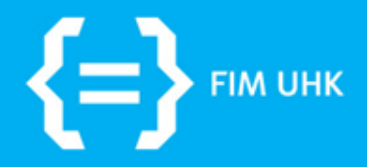

6.10.2015 aneta.bartuskova@uhk.cz

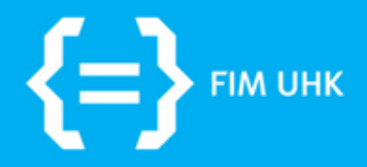

## **Struktura stránky**

6.10.2015 aneta.bartuskova@uhk.cz

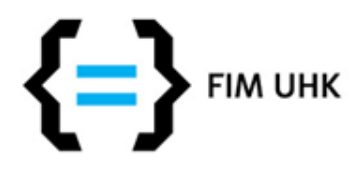

## **Struktura stránky**

- Sémantická pomocí HTML
	- Stránka je chápána jako skupina oblastí, každá oblast má svůj účel (menu, obsah, hlavička…)
	- HTML5 strukturní elementy všechny párové

• Vizuální - pomocí CSS

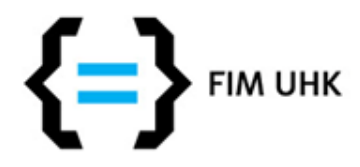

### **HTML5 strukturní elementy 1**

- <header> **hlavička** logo, grafika, nadpis webu..
- <nav> **navigace** menu, seznamy odkazů
- <aside> **vedlejší obsah** část související s obsahem, ale nemusí být součástí (reklamní banner, zajímavosti,..)

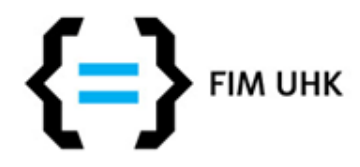

### **HTML5 strukturní elementy 2**

- <footer> **patička** o autorovi, copyright, odkazy,..
- <section> **sekce** část stránky neboli tématické sdružení obsahu na stránce
- <article> **článek** jako section + může se použít nezávisle na hlavním obsahu, tj. dává smysl sám o sobě (článek, komentář,..)

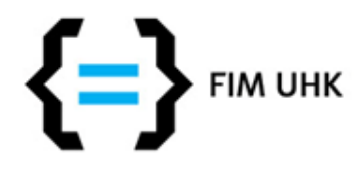

#### **HTML5 strukturní elementy 3**

• tagy <article> a <section> lze do sebe libovolně zanořovat podle potřeby

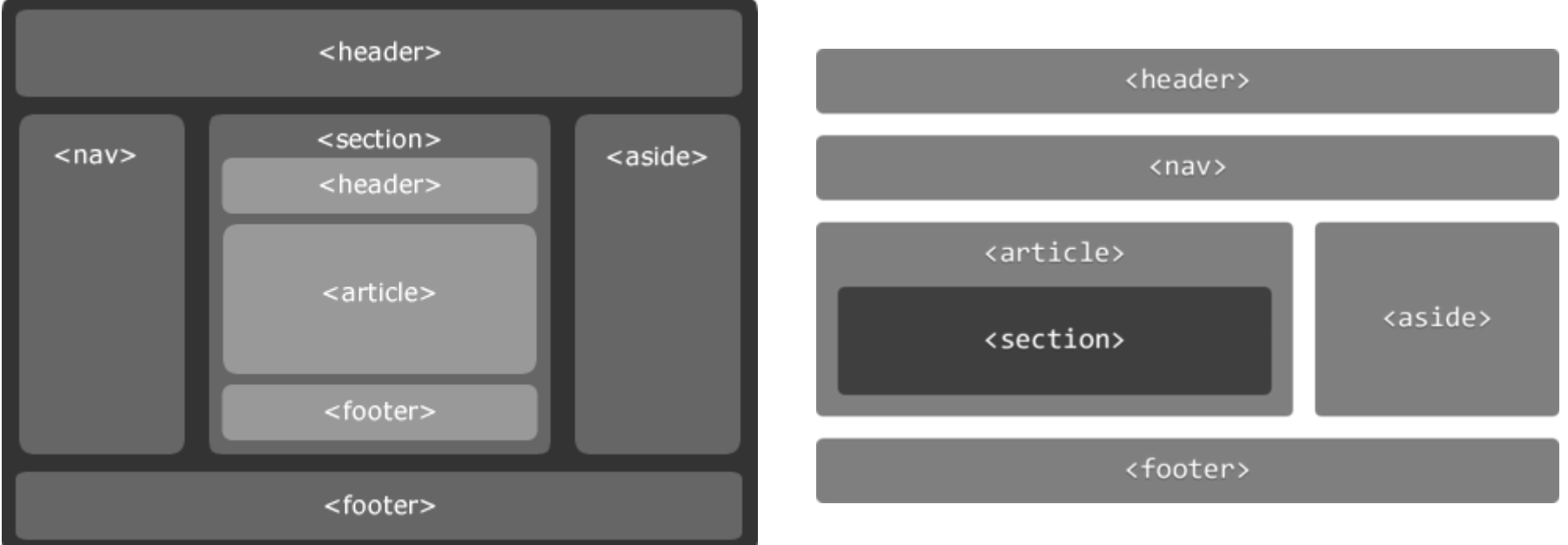

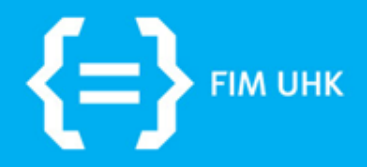

### **Seznamy**

6.10.2015 aneta.bartuskova@uhk.cz

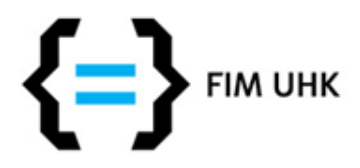

## **Seznamy**

- K přehlednému výpisu textových informací – **číslované**
	- **nečíslované**

• Seznamy lze vzájemně kombinovat a vnořovat

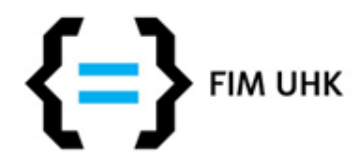

## **Nečíslovaný seznam**

- Pro prostý výčet, kde nezáleží na pořadí
- Používáme tradičně pro menu (potřeba přeformátovat - odstranit odrážky apod.)

- Seznam párový element **<ul>**
- Položka seznamu párový element **<li>**

### Nečíslovaný seznam - příklad

```
\langle u1\rangle <li>hlavni polozka 1</li>
      <li>hlavni polozka 2 (obsahuje nasledujici dilci polozky)
          \langle 111 \rangle <li>polozka 2-1</li>
                <li>polozka 2-3</li>
                <li>polozka 2-4</li>
          \langle/ul>
     \langle/li> <li>polozka 3</li>
\langle/ul>
```
- · hlavni polozka 1
- hlavni polozka 2 (obsahuje nasledující dilci polozky)
	- o polozka 2-1
	- o polozka 2-3
	- o polozka 2-4
- $\bullet$  polozka 3

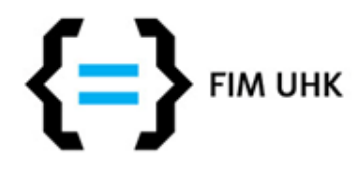

# **Číslovaný seznam**

• Pro položky, u kterých záleží na pořadí nebo je jejich číslování vhodné

- Seznam párový element **<ol>**
- Položka seznamu párový element **<li>**
- Element **<li>** v sobě může obsahovat další vnořený seznam (platí pro <ul> i <ol>)

## Číslovaný seznam - příklad

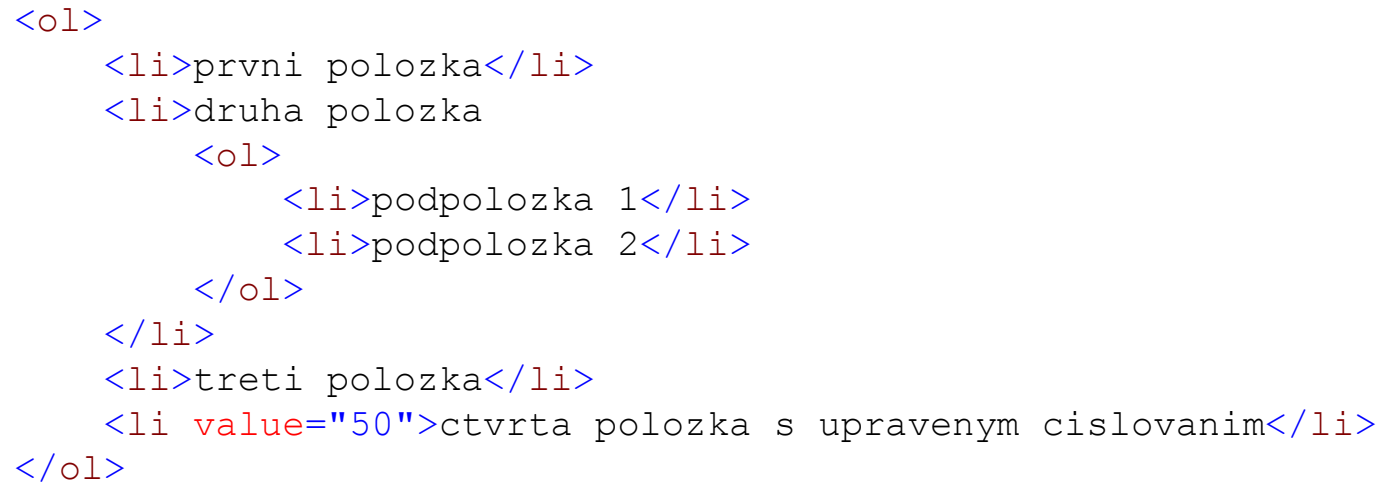

- 1. prvni polozka
- 2. druha polozka
	- 1. podpolozka 1
	- 2. podpolozka 2
- 3. treti polozka
- 50. etvrta polozka s upravenym cislovanim

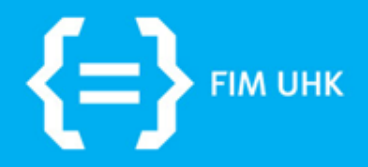

## **Tabulky**

6.10.2015 aneta.bartuskova@uhk.cz

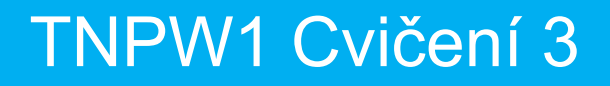

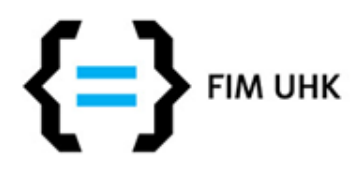

## **Tabulky**

- Slouží k reprezentaci dvourozměrných dat
- Neměly by se zneužívat k rozvržení layoutu stránky, nebo např. k nahrazování plovoucích elementů fotogalerie.

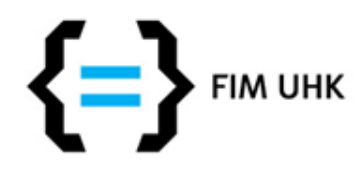

## **Tabulka - elementy**

- <table> ohraničuje celou tabulku
- <tr> řádek tabulky
- <td> buňka tabulky (běžná data)
- <th> hlavičková buňka (popisek)
- <caption> název celé tabulky
- <thead> oblast určující hlavičku (lze vynechat)
- <tbody> oblast určující tělo (lze vynechat)

(všechny elementy jsou párové)

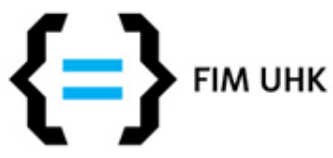

#### **<table> <caption>**Seznam zamestnancu**</caption> <thead> <tr>** <th>Prijmeni</th> <th>Telefon</th> **</tr> </thead> <tbody> <tr>** <td>Novak</td> <td>123 456 789</td> **</tr> <tr>** <td>Dvorak</td> <td>111 222 333</td> **</tr>**

#### **</tbody>**

**</table>**

### **Tabulka**

### **příklad**

**-**

## **Tabulka - další příklad**

```
<table border="1">
 <caption>Seznam zamestnancu</caption>
 <thead>
     <tr><th>Jmeno</th><th>Prijmeni</th><th>Funkce</th><th>Telefon</th></tr>
 \langle /thead>
 <tbody>
    <tr>>>td>Jan</td><td>Novak</td><td>Reditel</td><td>123 456 789</td></tr>
    <tr>>td>Karel</td><td>Dvorak</td><td>Vedouci vyroby</td><td>111 222 333</td></tr>
     <tr><td>Laco</td><td>Cervenak</td><td>Manazer udrzby</td><td>555 444 333</td></tr>
 </tbody>
\langle (table)
```
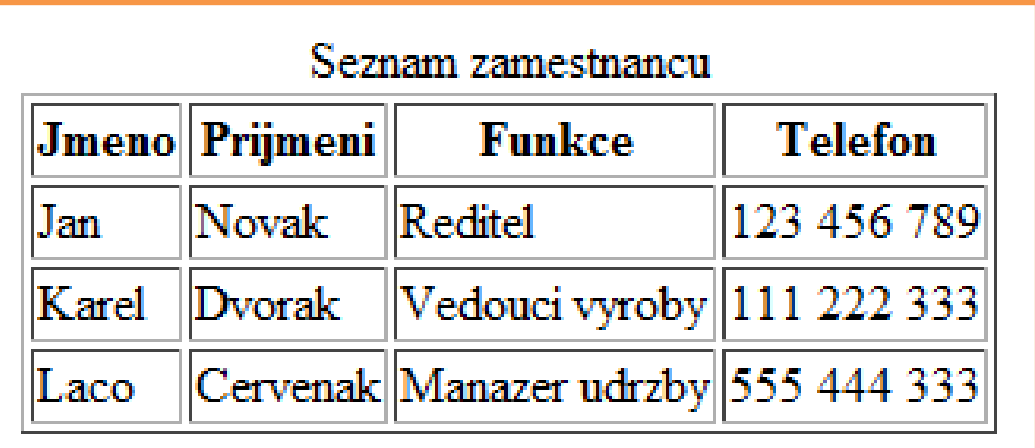

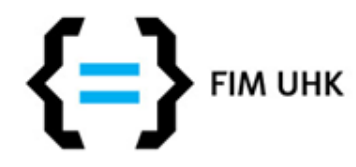

## **Spojování buněk**

Buňky tabulky lze spojovat přes řádky (rowspan) nebo přes sloupce (colspan). **Na místo, kam zasahuje roztažená buňka již neumisťujeme další buňku**. Například pokud bude mít tabulka 2 sloupce a 2 řádky a cílem bude spojit obě buňky v druhém sloupci, na druhém řádku definujeme pouze jedinou buňku <td> - viz příklad.

### Spojování buněk tabulky přes řádky

<table border="1"> <caption>Telefonni cisla</caption> <tr><th>Jmeno</th><th>Tel. cislo</th></tr> <tr><td>Jan Novak</td><td rowspan="2">123 456 789</td></tr> <tr><td>Josef Dvorak</td></tr>  $\langle$  (table)

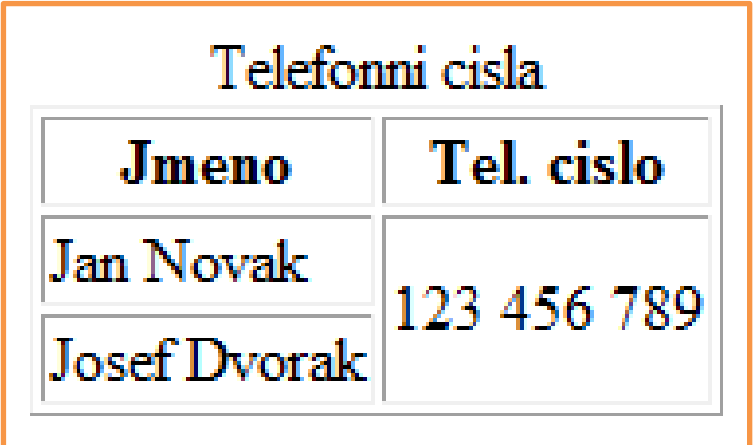

#### Spojování buněk tabulky přes sloupce

```
<table border="1">
<caption>Telefonni cisla</caption>
     <tr><th colspan="2">Jmeno a prijmeni</th><th>Tel. cislo</th></tr>
    <tr>>td>Jan</td><td>Novak</td><td>123 456 789</td></tr>
     <tr><td>Josef</td><td>Dvorak</td><td>852 741 963</td></tr>
\langle/table>
```
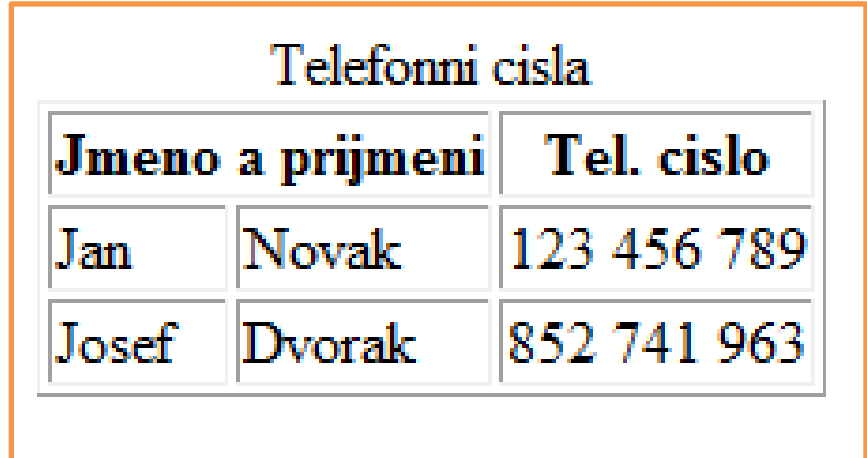

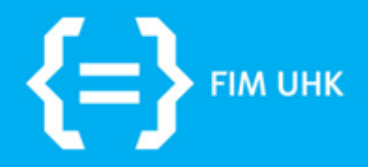

### **Formuláře**

6.10.2015 aneta.bartuskova@uhk.cz

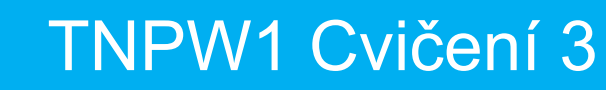

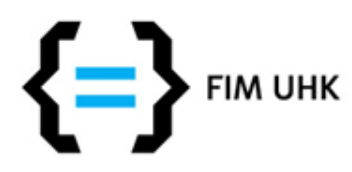

## **Formuláře**

- Slouží k zadání a odeslání informací uživatelem
- Poskytují řadu různých ovládacích prvků
- Odeslaný formulář se zpracuje skriptem na straně serveru (serverový jazyk - např. PHP)
- párový element **<form>**  k ohraničení všech ovládacích prvků formuláře

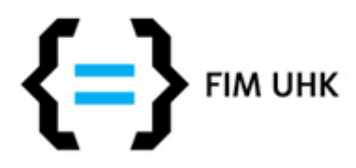

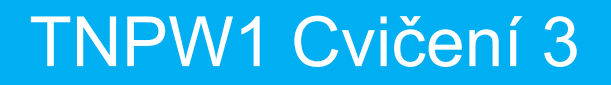

## **Základní zápis**

<form method="post" action="script.php">

</form>

- Atribut **method** metoda odeslání dat GET / POST (implicitně GET)
- Atribut **action** URL adresa stránky pro zpracování, pokud chceme zpracovávat na té samé stránce, použijeme action="#"

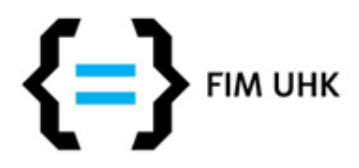

## **Metody odeslání formuláře**

- GET pro krátké formuláře bez diakritiky (v názvech i hodnotách) a bez citlivých údajů, hodnoty odesílá jako součást URL adresy
- POST pro rozsáhlé formuláře, odesílání souborů, hesel, ... - hodnoty odesílá na server v samostatném přenosu, nejsou vidět v URL adrese - zabezpečený přenos

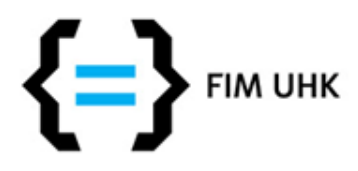

## **Textové pole + popisky**

- Nepárový element <input />
- Atribut type="text" (pokud chceme maskovaný text, tak dáme type="password")
- Slouží k zadání jednoduchého textu

```
<label for="tf_jmeno">Jmeno</label>
<input type="text" name="jmeno" id="tf_jmeno" />
```
• Label slouží jako popisek vstupního elementu

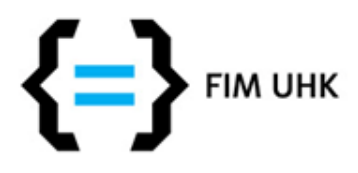

## **Textové pole – další atributy**

- **id** identifikátor (identifikace ve stylech, skriptech, …)
- **name** název prvku (slouží pouze pro účely odesílání formuláře), atribut id je na name nezávislý!
- **value** výchozí hodnota ovládacího prvku
- **disabled** znepřístupnění prvku nelze měnit jeho hodnotu

<input type="text" name="jmeno" value="Vase jmeno" size="10" maxlength="15" />

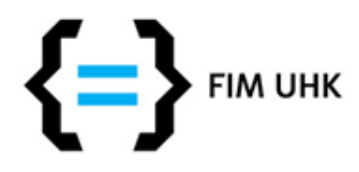

## **Velké textové pole**

- Párový element <textarea> </textarea>
- Pro víceřádkový vstup, větší množství textu
	- Rows: počet viditelných řádků komponenty
	- Cols: šírka, tj. počet sloupců komponenty (max. počet znaků na řádku)
- V rámci elementu je automaticky k dispozici scrollování, pokud délka textu přesáhne definovanou velikost

<label for="popis">Blizsi popis</label> <textarea name="ta\_popis" id="popis" rows="6" cols="50"></textarea>

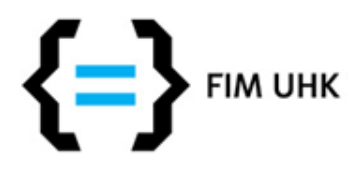

## **Tlačítka**

- Type="submit" odeslání formuláře na adresu specifikovanou v atributu action
- Type="reset" uvedení formuláře do původního stavu
- Type="button" musí se navázat skript s chováním

<input type="submit" value="odeslat" /> <input type="reset" value="reset" />

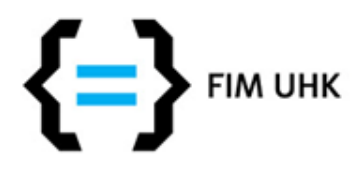

## **Rolovací seznam**

- Párový element <select> </select>
- Výběr jedné nebo více nabízených variant
- Preferovanou variantu lze označit jako selected
- Vícenásobný výběr lze povolit atributem multiple
- Odesílá se vždy hodnota (value) vybrané položky

```
<label for="s_obor">Obor</label>
<select name="obor" id="s_obor">
    <option value="IM">Informační management</option>
    <option value="FM">Finanční management </option>
    <option value="AI">Aplikovaná informatika</option>
</select>
```
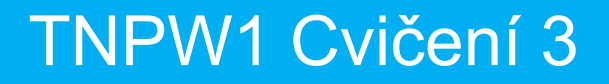

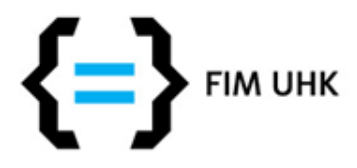

## **Zaškrtávací pole**

- Element input, type="checkbox"
- Pro odpovědi typu ano / ne

<label for="chb\_adult">Je mi minimalne 18 let</label> <input type="checkbox" id="chb\_adult" name="checkbox\_adult" />

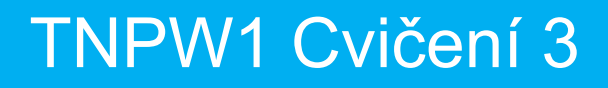

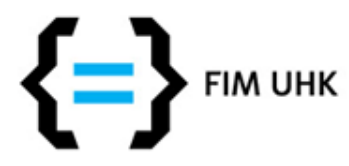

## **Radio button**

- Element input, type="radio"
- Výběr mezi variantami
- Pro jednu skupinu shodný atribut name

```
<label for="fim">FIM</label>
<input type="radio" name="fakulta" id="fim" value="fim" />
<label for="pdf">PDF</label>
<input type="radio" name="fakulta" id="pdf" value="pdf" />
<label for="ff">FF</label>
<input type="radio" name="fakulta" id="ff" value="ff" />
```
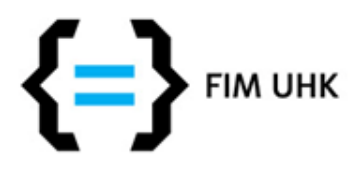

## **Ohraničení ovládacích prvků**

- Vizuální seskupení prvků s podobným účelem
- Párový element <fieldset> </fieldset>
- Element <legend> uvnitř udává název skupiny prvků (vytváří nadpis skupiny, vytvořené pomocí fieldset)

```
<form method="post" action="script.php">
     <fieldset>
         <legend>Osobni udaje</legend>
       ...
     </fieldset>
  form>
```
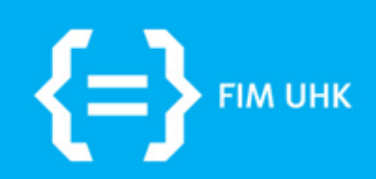

## **Validace a jiné**

6.10.2015 aneta.bartuskova@uhk.cz

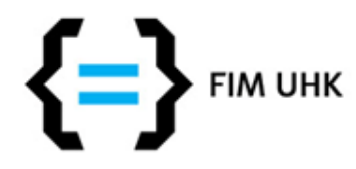

## **Užitečné elementy**

- **<strong>**zdůrazněný text**</strong>**  bude naformátován jako tučný
- **<em>**zdůrazněný text**</em>**  kurzívou
- **<br>**  zalomení řádku
- **<hr>** oddělení části obsahu čarou
- **&nbsp**; nedělitelná mezera

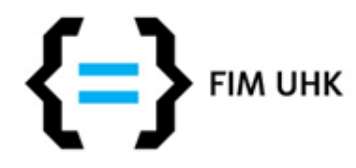

## **Připomenutí validace**

- Používejte <http://validator.w3.org/> nepoužívejte jiný validátor
- Kontrolujte si cvičení i projekt

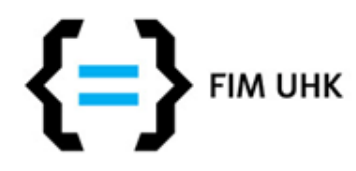

# **Časté chyby při validaci 1**

• document type does not allow element "img / a" here; missing one of "p", …

• elementy <img> a <a> je potřeba obalit ještě jiným elementem, např. <p>

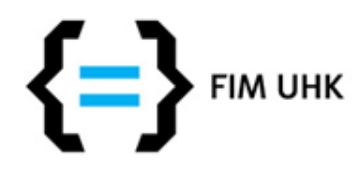

# **Časté chyby při validaci 2**

- document type does not allow element "ul" here; assuming missing "li" start-tag
- Nebo taky end tag for "li" omitted

• Chyba ve struktuře seznamu, např. </li> musí být až za vnořeným seznamem

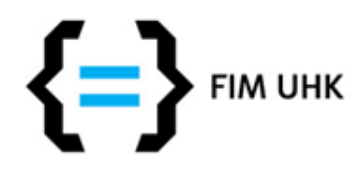

# **Časté chyby při validaci 3**

- document type does not allow element "tr" here + end tag for "tr" omitted
- *You may have neglected to close an element, or perhaps you meant to "self-close" an element, that is, ending it with "/>" instead of ">".*
- Obě chyby způsobené vynechaným koncem řádku </tr>

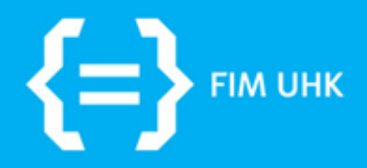

## **Bodovaný úkol**

6.10.2015 aneta.bartuskova@uhk.cz

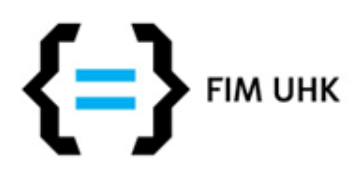

# **Úkol za 2 body**

- Vytvořte HTML5 validní stránku, ve které budou použity tyto elementy:
	- **Tabulka**, rozměry minimálně 4x4, ve které budou alespoň 2 buňky spojené přes řádky nebo přes sloupce
	- **Nečíslovaný seznam** a **číslovaný seznam**, jeden z nich se zanořeným seznamem (číslovaným nebo nečíslovaným)
	- Alespoň jeden **obrázek** (správně použitý atribut alt, vhodná a v html definovaná velikost)
	- Alespoň jeden **odstavec**, **odkaz** a **nadpis**
- Všechny elementy se smyslupným obsahem!

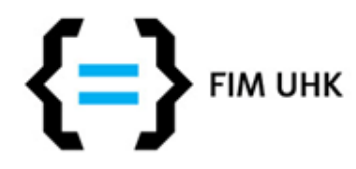

## **Odevzdání úkolu**

- Kdo má prezentaci na lide.uhk.cz stačí poslat odkaz na stránku s úkolem
- Kdo tvořil jinde pošlete soubory / ZIP archiv
- · Na můj email [aneta.bartuskova@uhk.cz](mailto:aneta.bartuskova@uhk.cz)
- Nejpozději ve čtvrtek 26.2.